065 083 067 073 073 032 099 111 100 101

#### This is ASCII code

ASCII is the way that every key you press on the keyboard is stored by the computer

**Everything that gets stored in computers has to become a number**

Everything

That means the colour of each pixel in an image needs to be a number (from 0 to 16.78 million)

Or the sound for each tiny part of a second of music needs to be a number (44,100 numbers per second)

Or every key on a keyboard <sup>2</sup>

So, when you press a G, the computer stores it as 071

You understand it as a G; the computer doesn't it just knows it as character 071

- g is 103
- h is 104
- i is 105

And so on - for every character on the keyboard

This is why Python thinks that "Y" and "y" are different things

- One is 089 and the other is 121
- Which is why using .upper() or .lower() is so helpful

We can make an ASCII translator using Python really easily

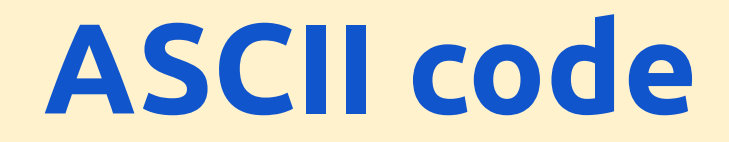

#### **YOU WILL NEED TO CREATE AT LEAST 2 SEPARATE PROGRAMS**

#### **LOOK OUT FOR THE INSTRUCTION TO START A NEW PROGRAM**

The key commands:

Convert to ASCII:

theCode = **ord**(theLetter)

Convert from ASCII:

theLetter = **chr**(theCode)